#### **ФЕДЕРАЛЬНОЕ ГОСУДАРСТВЕННОЕ БЮДЖЕТНОЕ ОБРАЗОВАТЕЛЬНОЕ УЧЕРЕЖДЕНИЕ ВЫСШЕГО ОБРАЗОВАНИЯ «САНКТ-ПЕТЕРБУРГСКИЙ ГОСУДАРСТВЕННЫЙ УНИВЕРСИТЕТ ИМ. ПРОФ. М.А. БОНЧ-БРУЕВИЧА» (СПбГУТ) КАФЕДРА БЕЗОПАСНОСТИ ИНФОРМАЦИОННЫХ СИСТЕМ**

#### **Презентация**

#### к курсовому проекту по теме «**Информационная система салона релаксации**» по дисциплине «Управление данными»

Выполнил: Студент группы ИСТ-811 Косьяненко Е.В.

Санкт-Петербург

# Введение

Современные салоны релаксации предоставляют множество услуг, требующих своевременной поставки материалов и имеют большое количество сотрудников, салонов и прочих объектов, для которых требуется вести учет.

Автоматизация этого процесса позволит повысить его скорость и надежность, поэтому для салонов релаксации актуальна разработка информационной системы, обеспечивающей их работу.

# Задачи курсового проекта

- 1. Определение предметной области
- 2. Построение инфологической модели
- 3. Построение даталогической модели

### Анализ предметной области

Информационная система должна хранить информацию об:

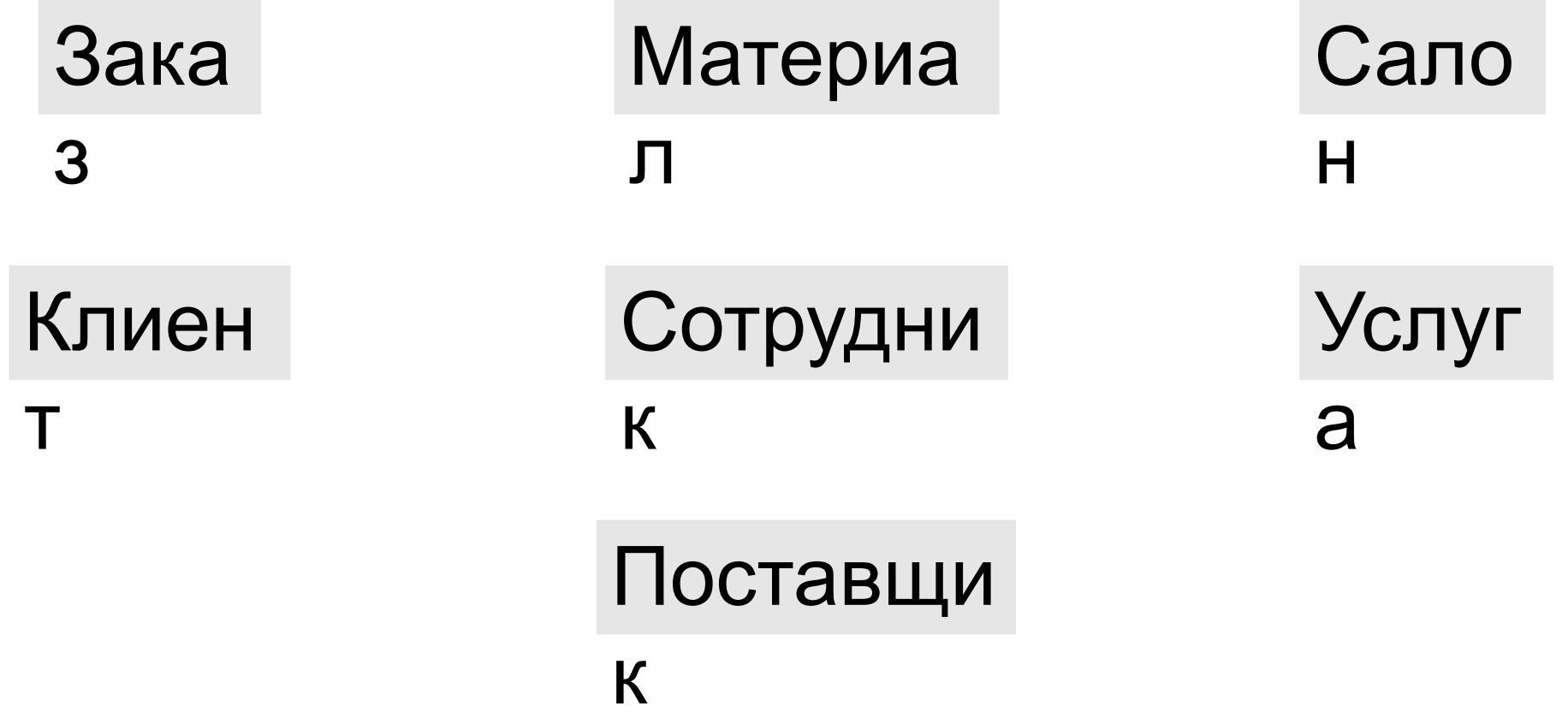

## Инфологическая модель

В соответствии с ПО была разработана следующая инф.

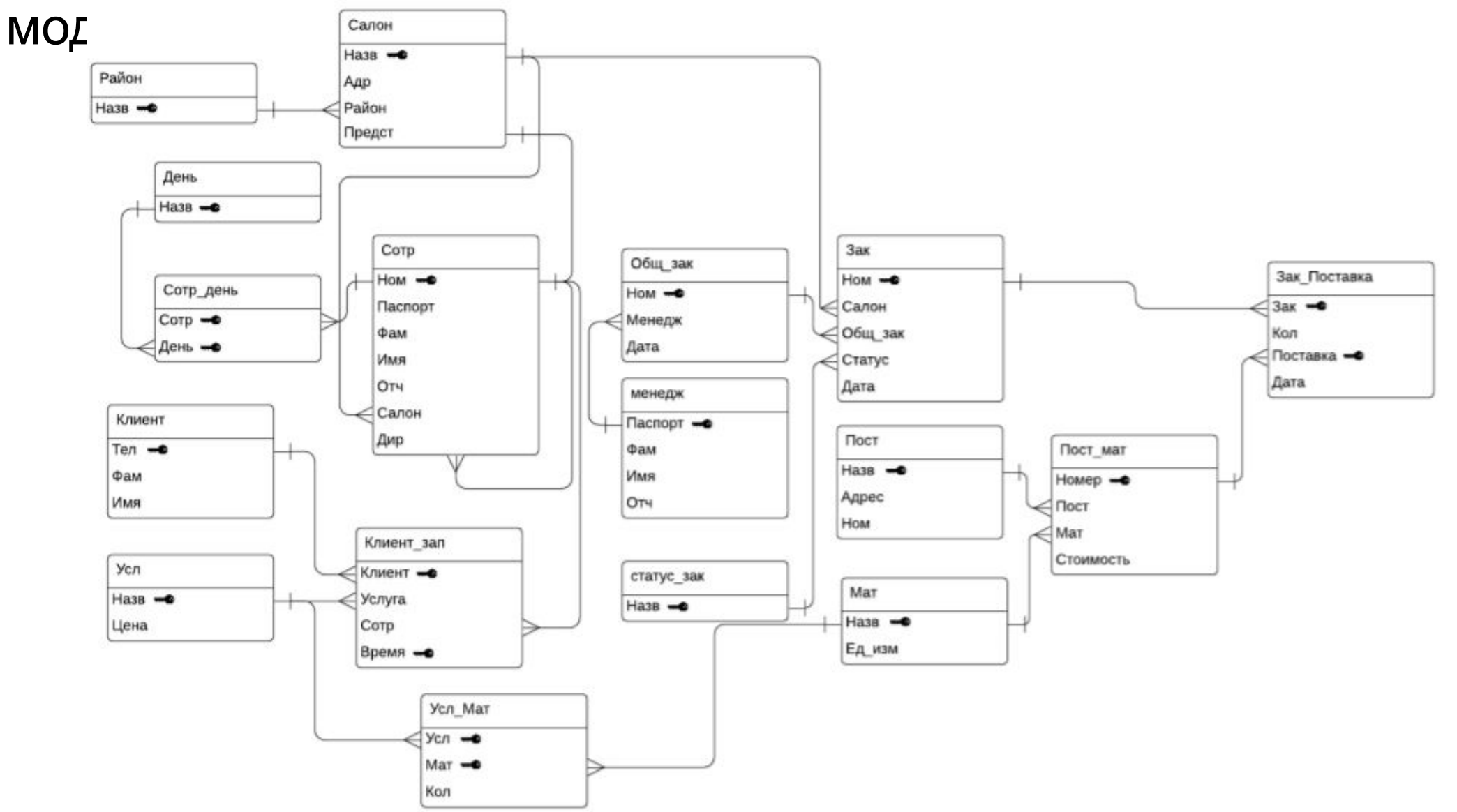

#### Даталогическая модель

lP.

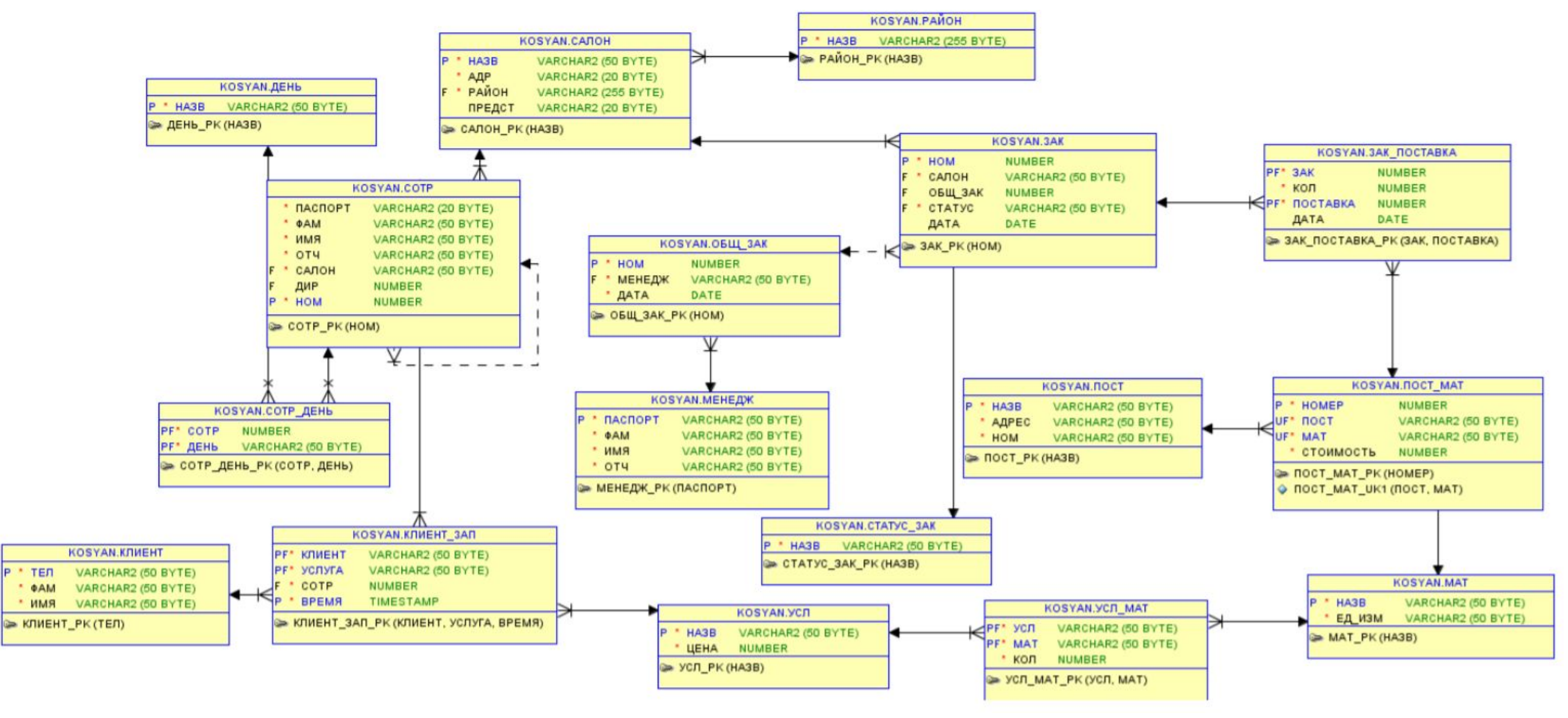

#### Запросы на просмотр, добавление и редактирование.

Просмотр. Код: «select \* from «УСЛ";»

Добавление. Код: «insert into «УСЛ» (НАЗВ, ЦЕНА) VALUES ('Массаж спины', '8900');»

Редактирование. Код: «UPDATE "УСЛ" SET "Цена" = 4900 WHERE "Назв" = 'Массаж'»

Формулировка: Вывод перечня и общего числа салонов по различным районам города.

SQL код: «SELECT "РАЙОН", "НАЗВ" as "НАЗВ/КОЛ-ВО" FROM "САЛОН"

UNION ALL SELECT "РАЙОН"."НАЗВ", cast(count("САЛОН"."НАЗВ") as

varchar2(50)) FROM "РАЙОН" LEFT JOIN "САЛОН" ON "САЛОН"."РАЙОН" = "РАЙОН"."НАЗВ" GROUP BY "РАЙОН"."НАЗВ";»

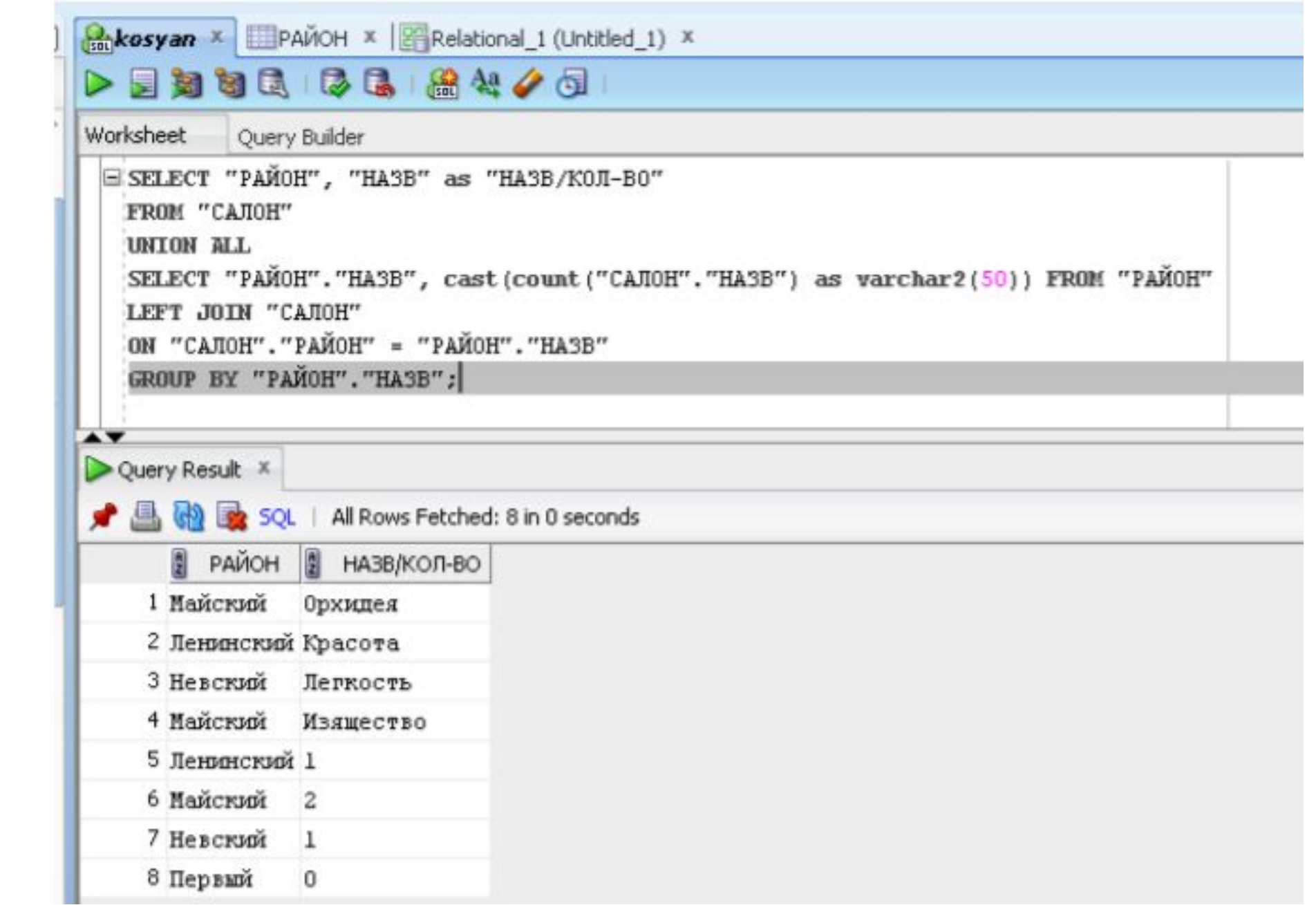

Формулировка: Вывод перечня поставщиков в целом по сети, поставщиков отдельных материалов и сопутствующих товаров, сделавших поставки в некоторый период.

Код для вывода перечня в целом по сети: «SELECT \* FROM "ПОСТ";»

Код для вывода поставщиков отдельного материала: «SELECT "ПОСТ".\* FROM "ПОСТ" RIGHT JOIN 25 "ПОСТ\_МАТ" ON "ПОСТ"."НАЗВ" = "ПОСТ\_МАТ"."ПОСТ" WHERE "ПОСТ\_МАТ"." МАТ" = 'лосьон массажный';»

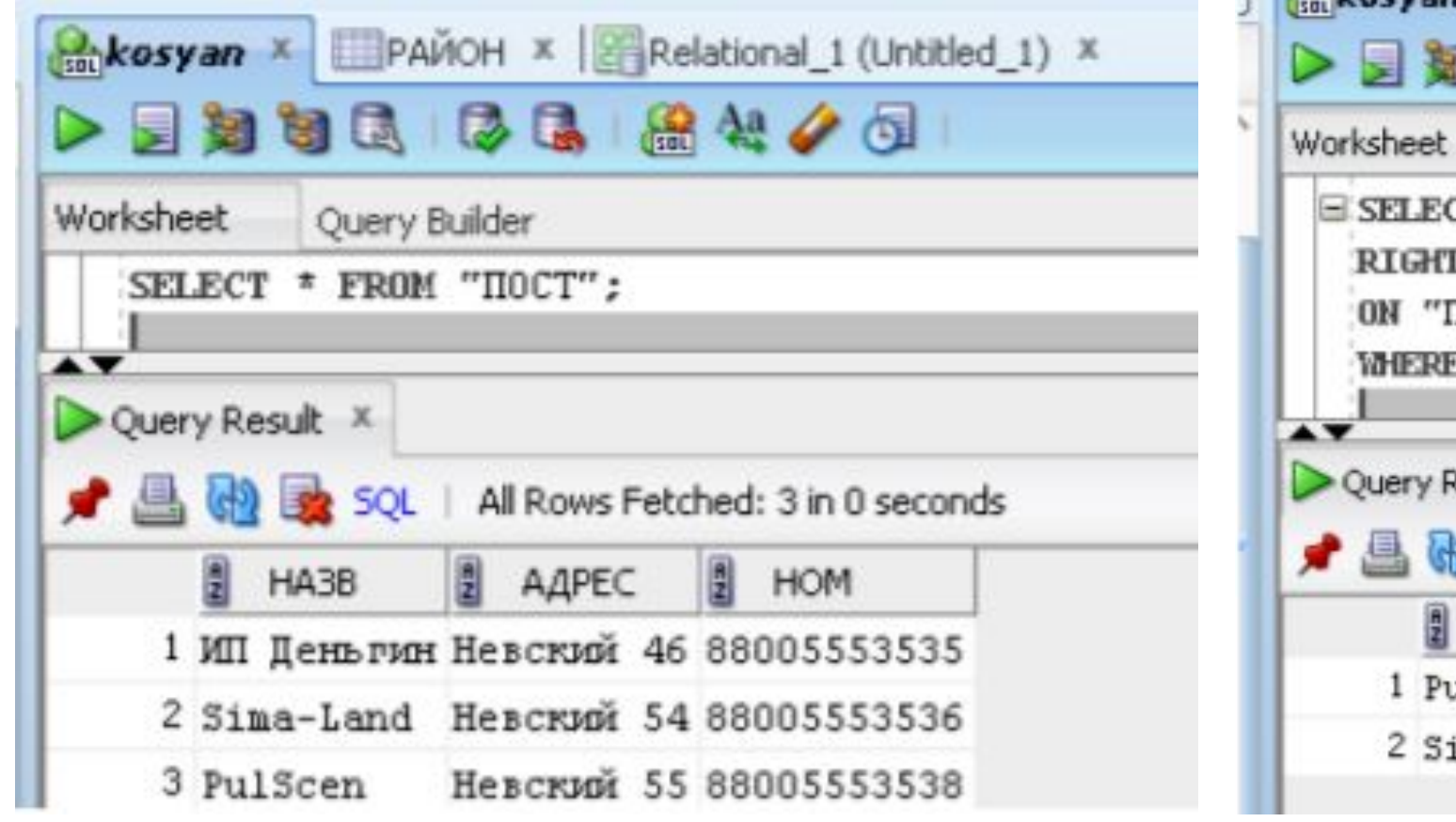

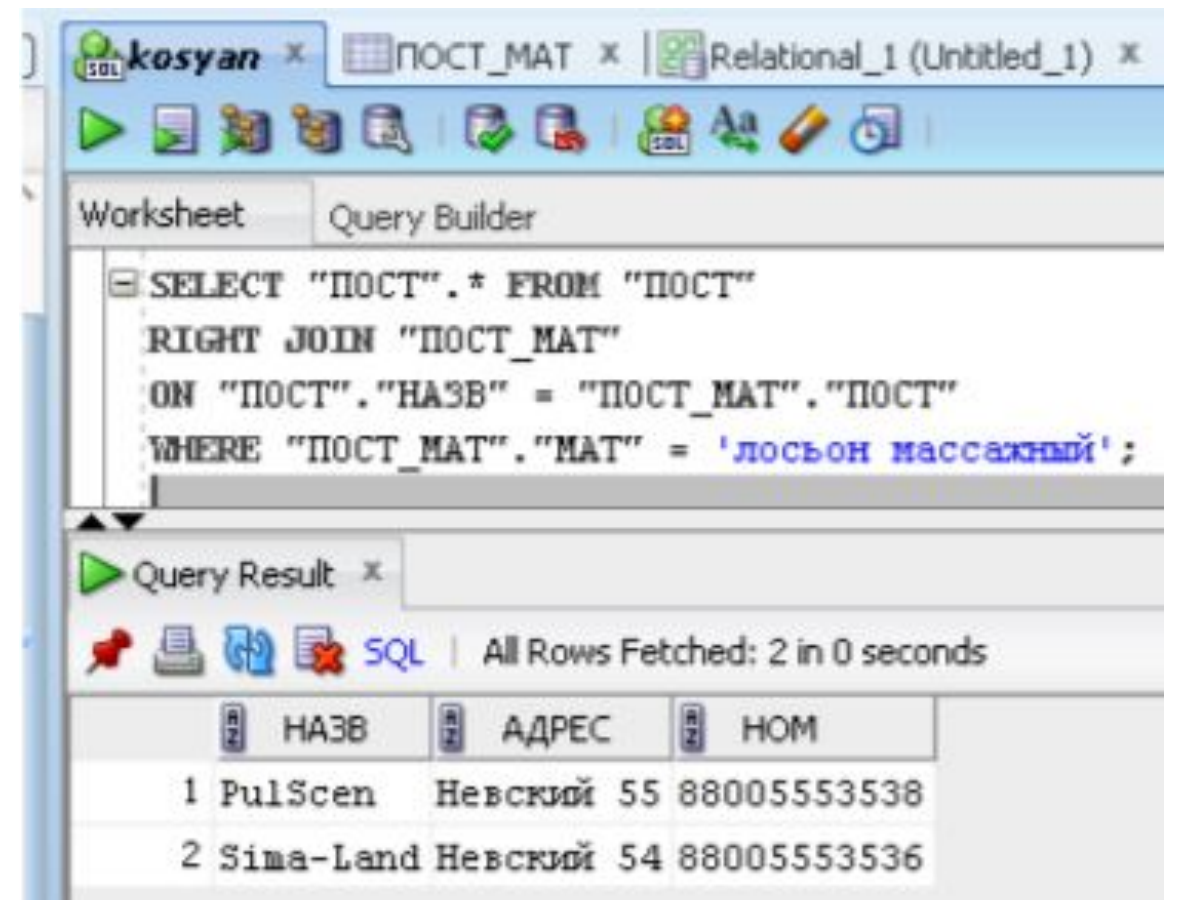

Формулировка: Вывод списка клиентов и общего их числа в целом по сети, по указанному салону.

код для вывода списка клиентов и общего их числа в целом по сети: «SELECT "ТЕЛ" as "ТЕЛ/КОЛ-ВО", "ИМЯ", "ФАМ" FROM "КЛИЕНТ" UNION ALL SELECT cast(count(\*) as varchar2(50)),null,null FROM "КЛИЕНТ";»

код для вывода списка клиентов и общего их числа по салону «красота»: «SELECT DISTINCT "ТЕЛ" as "ТЕЛ/КОЛ-ВО", "ИМЯ", "ФАМ" FROM "КЛИЕНТ" LEFT JOIN "КЛИЕНТ\_ЗАП" ON "КЛИЕНТ"."ТЕЛ" = "КЛИЕНТ ЗАП"."КЛИЕНТ" WHERE "КЛИЕНТ ЗАП"."СОТР" IN (SELECT "НОМ" FROM "СОТР" WHERE "САЛОН" = 'Красота') UNION ALL SELECT cast(count(DISTINCT "ТЕЛ") as varchar2(50)),null,null FROM "КЛИЕНТ" LEFT JOIN "КЛИЕНТ ЗАП" ON "КЛИЕНТ"."ТЕЛ" = "КЛИЕНТ ЗАП"."КЛИЕНТ" WHERE "КЛИЕНТ\_ЗАП"."СОТР" IN (SELECT "НОМ" FROM "СОТР" WHERE "САЛОН" = 'Красота');»

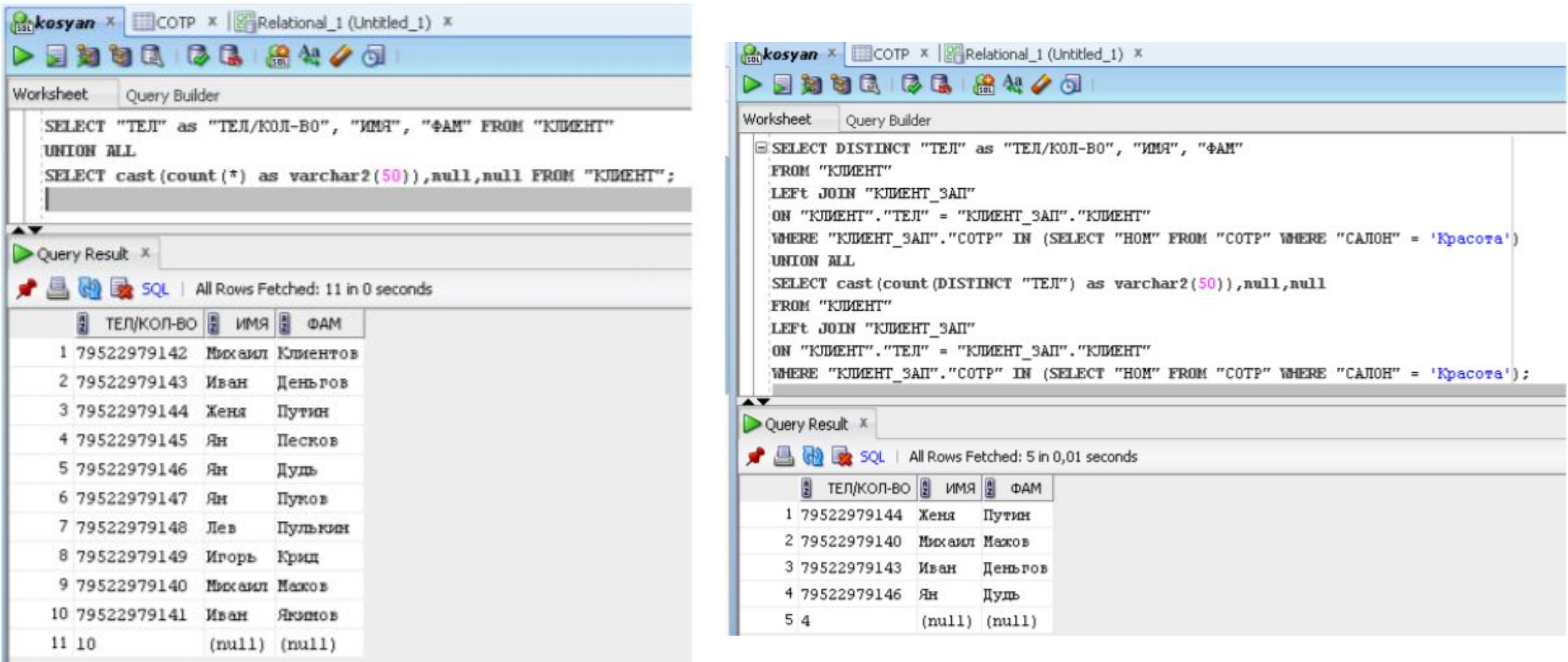

 $\mathbf{I}$ 

Формулировка: Вывод суммы выручки от данного вида услуги в целом по сети, по указанному салону, за некоторый период времени.

код для вывода суммы выручки от вида услуги «массаж ног» в целом по сети: «SELECT sum("ЦЕНА") "сумма" FROM "КЛИЕНТ\_ЗАП" LEFT JOIN "КЛИЕНТ" ON "КЛИЕНТ\_ЗАП"."КЛИЕНТ" = "КЛИЕНТ"."ТЕЛ" LEFT JOIN "УСЛ" ON "УСЛ"."НАЗВ" = "КЛИЕНТ ЗАП"."УСЛУГА" WHERE "УСЛ"."НАЗВ" = 'Массаж ног';».

код для вывода суммы выручки по салону «красота»: «SELECT sum("ЦЕНА") "сумма" FROM "КЛИЕНТ\_ЗАП" LEFT JOIN "КЛИЕНТ" ON "КЛИЕНТ\_ЗАП"."КЛИЕНТ" = "КЛИЕНТ"."ТЕЛ" LEFT JOIN "УСЛ" ON "УСЛ"."НАЗВ" = "КЛИЕНТ\_ЗАП"."УСЛУГА" LEFT JOIN "СОТР" ON "КЛИЕНТ\_ЗАП"."СОТР" = "СОТР"." НОМ" LEFT JOIN "САЛОН" ON "САЛОН"."НАЗВ" = "СОТР"."САЛОН" WHERE "САЛОН"."НАЗВ" = 'Красота';».

код для вывода суммы выручки за период с 13 по 16 мая 2020: «SELECT sum("ЦЕНА") "сумма" FROM "КЛИЕНТ\_ЗАП" LEFT JOIN "КЛИЕНТ" ON "КЛИЕНТ\_ЗАП"."КЛИЕНТ" = "КЛИЕНТ"."ТЕЛ" LEFT JOIN "УСЛ" ON "УСЛ"."НАЗВ" = "КЛИЕНТ\_ЗАП"."УСЛУГА" LEFT JOIN "СОТР" ON "КЛИЕНТ\_ЗАП"."СОТР" = "СОТР"."НОМ" LEFT JOIN "САЛОН" ON "САЛОН"."НАЗВ" = "СОТР"." САЛОН" WHERE 28 to\_char("КЛИЕНТ\_ЗАП"."ВРЕМЯ",'DD-MON-YYYY') BETWEEN '13-МАЙ2020' AND '16-МАЙ-2020';»

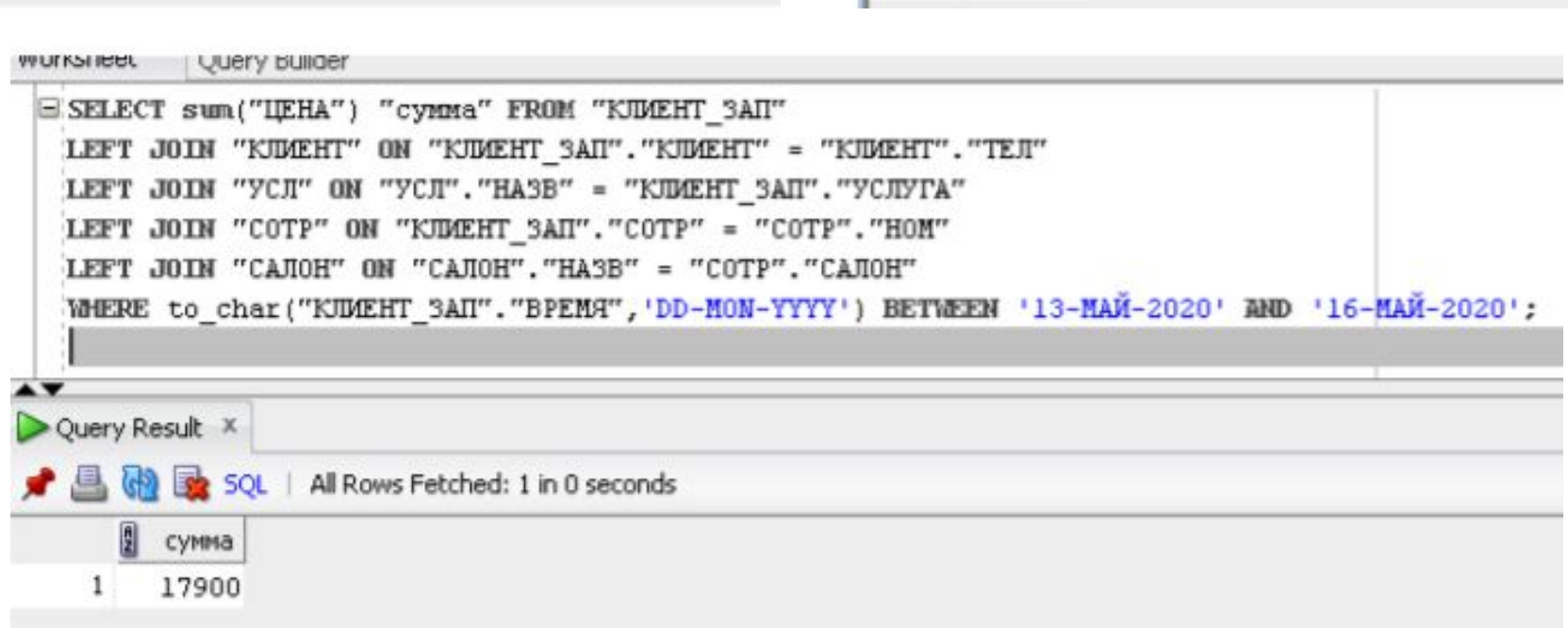

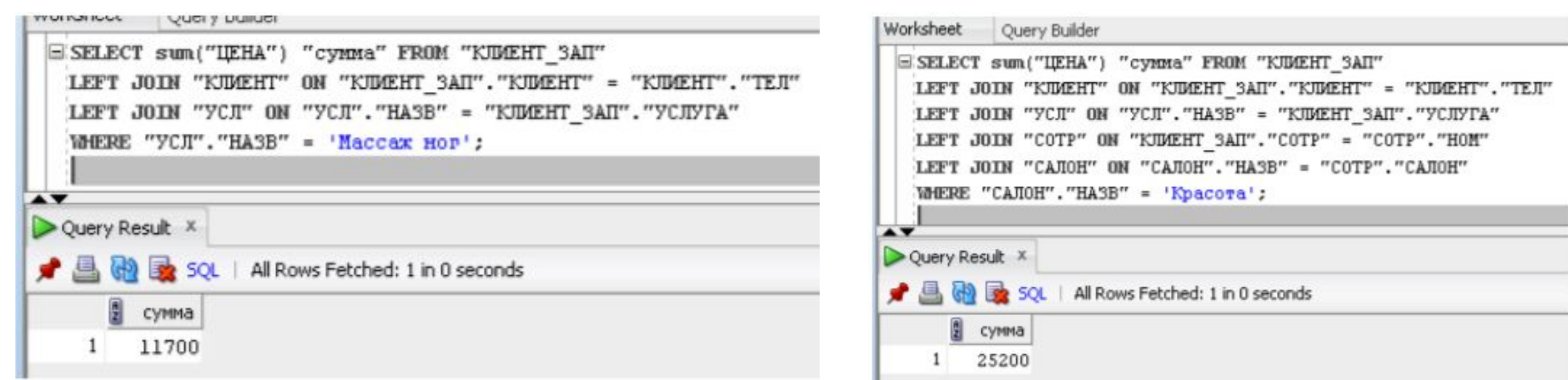

Формулировка: Вывод перечня услуг, которые пользуются наибольшим спросом в указанном салоне.

код для вывода услуг, отсортированных по убыванию количества заказов в салоне «красота»: «SELECT "КЛИЕНТ ЗАП"."УСЛУГА" FROM "КЛИЕНТ ЗАП" LEFT JOIN "СОТР" ON "КЛИЕНТ\_ЗАП"."СОТР" = "СОТР"." НОМ" LEFT JOIN "САЛОН" ON "САЛОН"."НАЗВ" = "СОТР"."САЛОН" WHERE "САЛОН"."НАЗВ" = 'Красота' GROUP BY "КЛИЕНТ ЗАП"."УСЛУГА" ORDER BY count("КЛИЕНТ\_ЗАП"."УСЛУГА") DESC;»

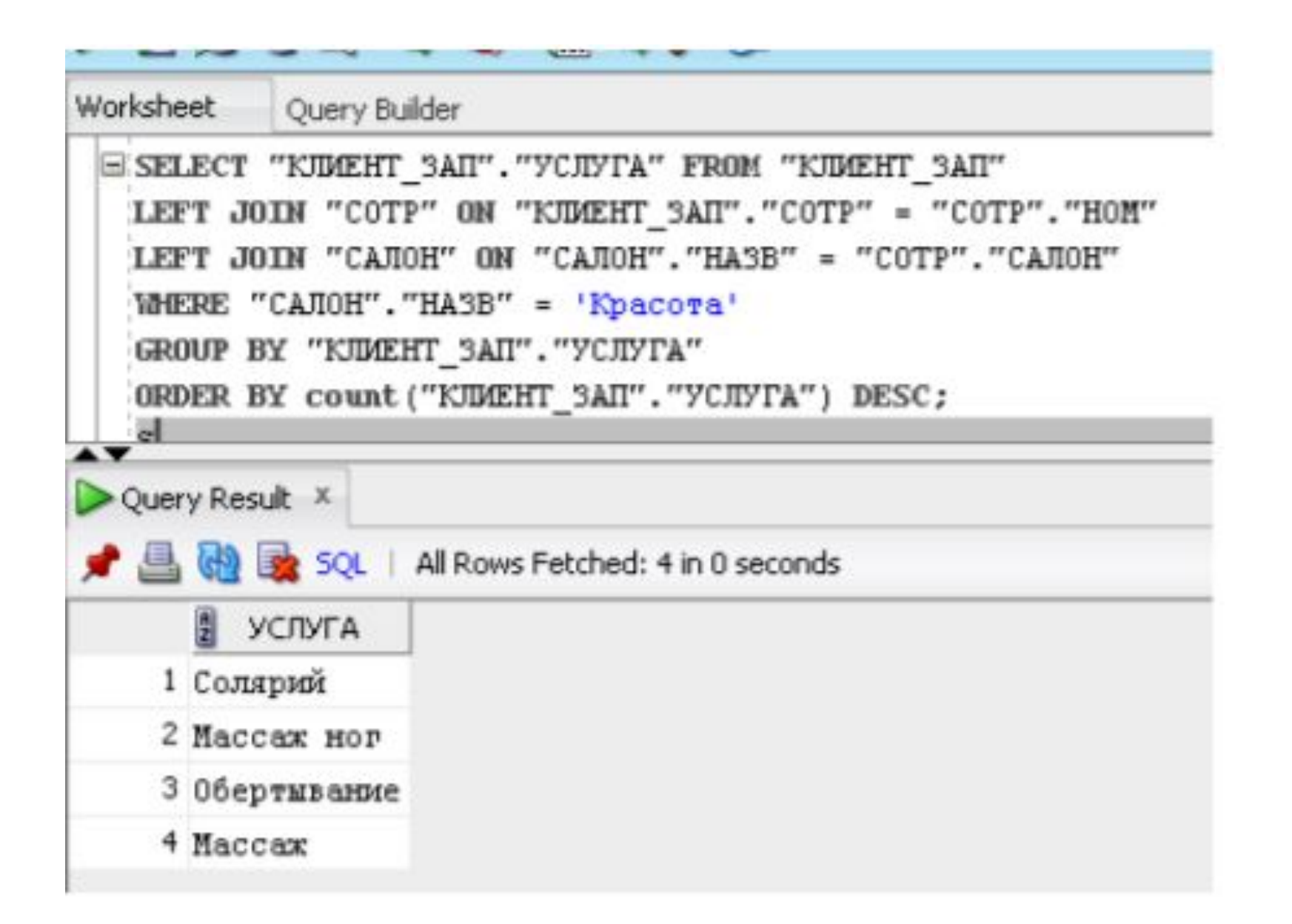

# Заключение

В ходе работы была разработана ИС, соответствующая требованиям.

Были достигнуты все поставленные в ходе работы задачи:

- •Описана предметная область
- •Составлена инфологическая модель
- •Спроектирована база данных